# **Open Source Data Mining mit WEKA**

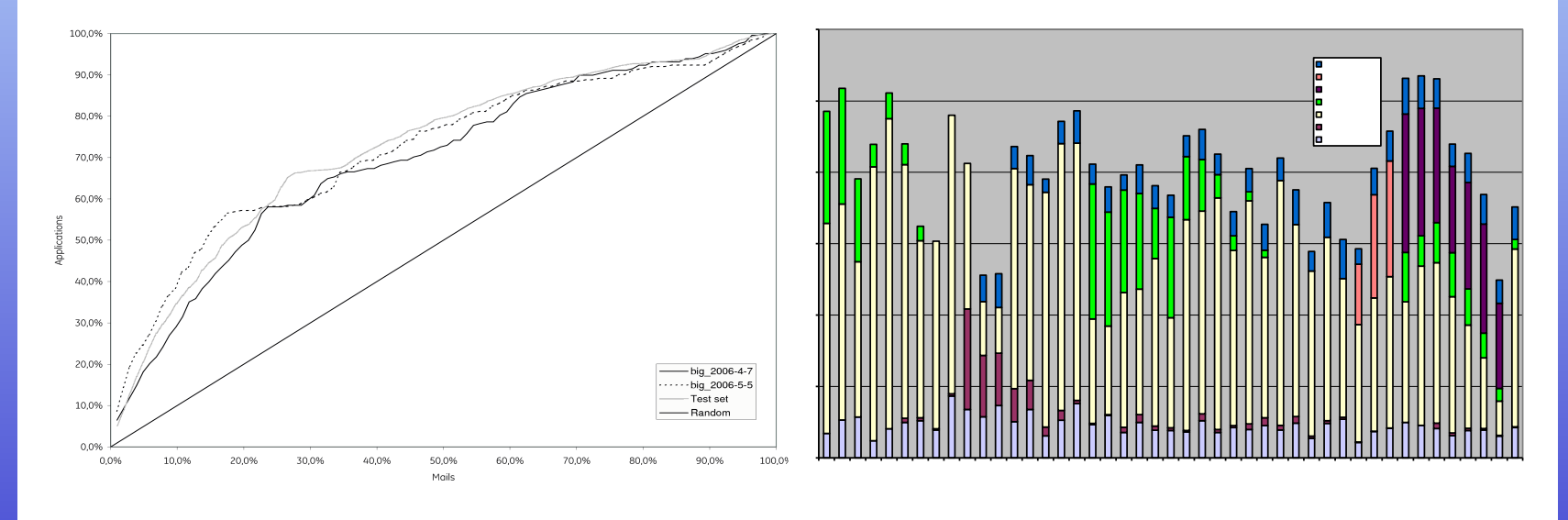

Dr. Alexander K. Seewald

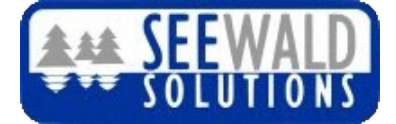

## **Was ist WEKA? (1)**

### **W**aikato **E**nvironment for **K**nowledge **A**nalysis

- Benannt nach einem neugierigen flügellosen Vogel, der in Neuseeland heimisch ist und unter Naturschutz steht
- Seit 1999 entwickelt, Open Source (GPL)
- Tausende von Contributers
- Stabilität, Verfügbarkeit und Qualität der Lernalgorithmen weit jenseits von kommerziell verfügbaren Tools
- **Die** weitverbreiteste Data Mining Suite, für Anwendung, Lehre und Forschung

http://www.cs.waikato.ac.nz/~ml/weka

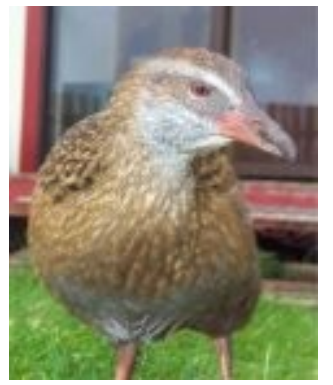

## **Was ist WEKA? (2)**

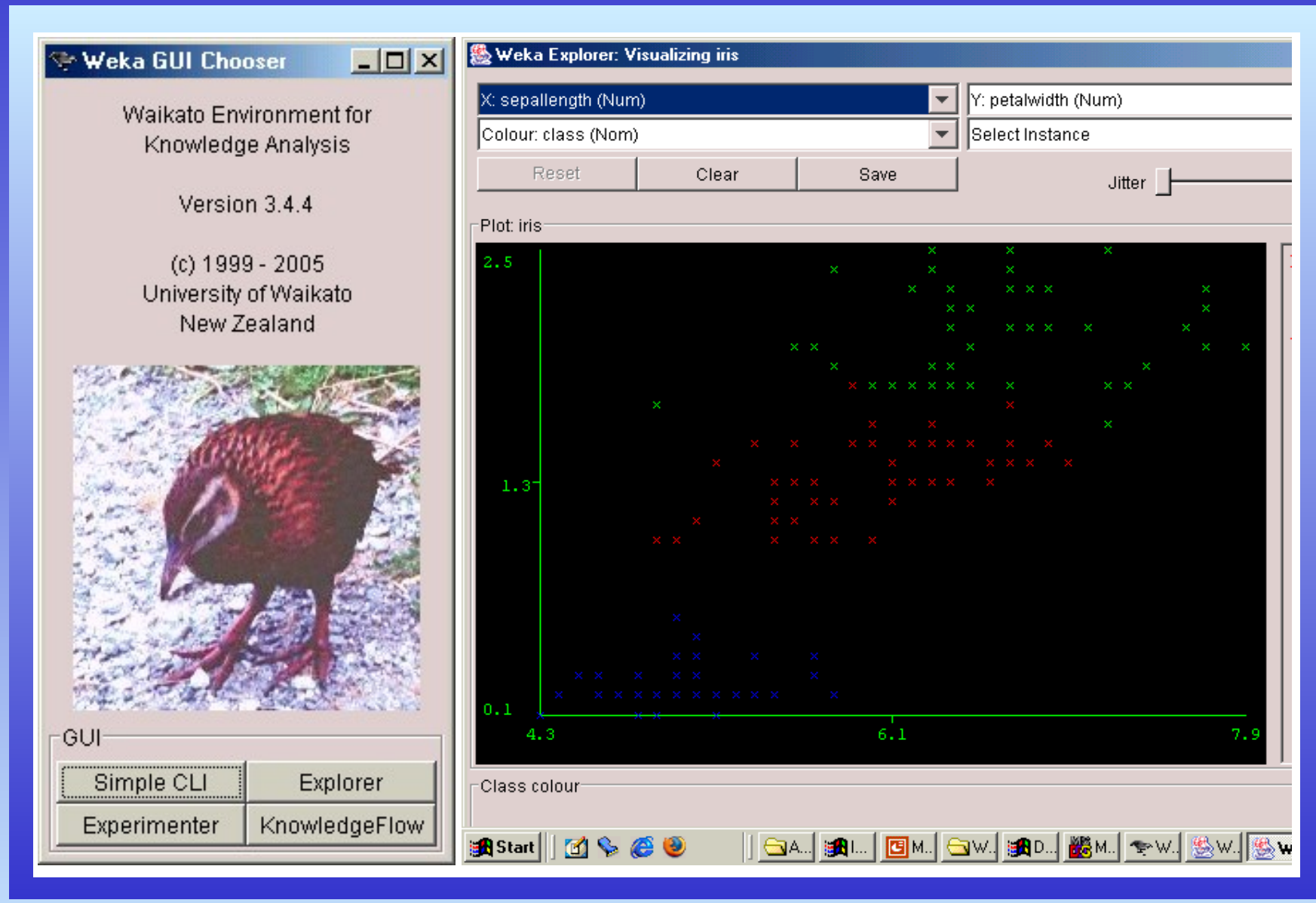

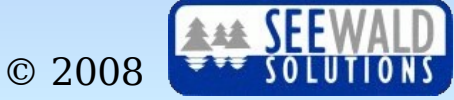

# **Übersicht**

- **Kunden-Abwanderung, Telekoms**
- **Marketing-Effizienz erhöhen, Banken**
- **Validierung Marketingmaßnahmen, Banken**
- **BioMinT Biologisches Text-Mining**
- **IGO 2 - Image-Mining mit WEKA**
- **Ein Frühwarnsystem für Bot-Netze WEKA gegen Spam, Bots und Bot-Netze**

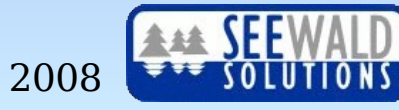

## **Kunden-Abwanderung verringern (1)**

- **Problem:** Kundenabwanderung/*Churn* = hat Kunde am Monatsende den Provider gewechselt?
- Lösung: Modell von "anfälligen Kunden", damit die Kundenabwanderung reduziert werden kann!

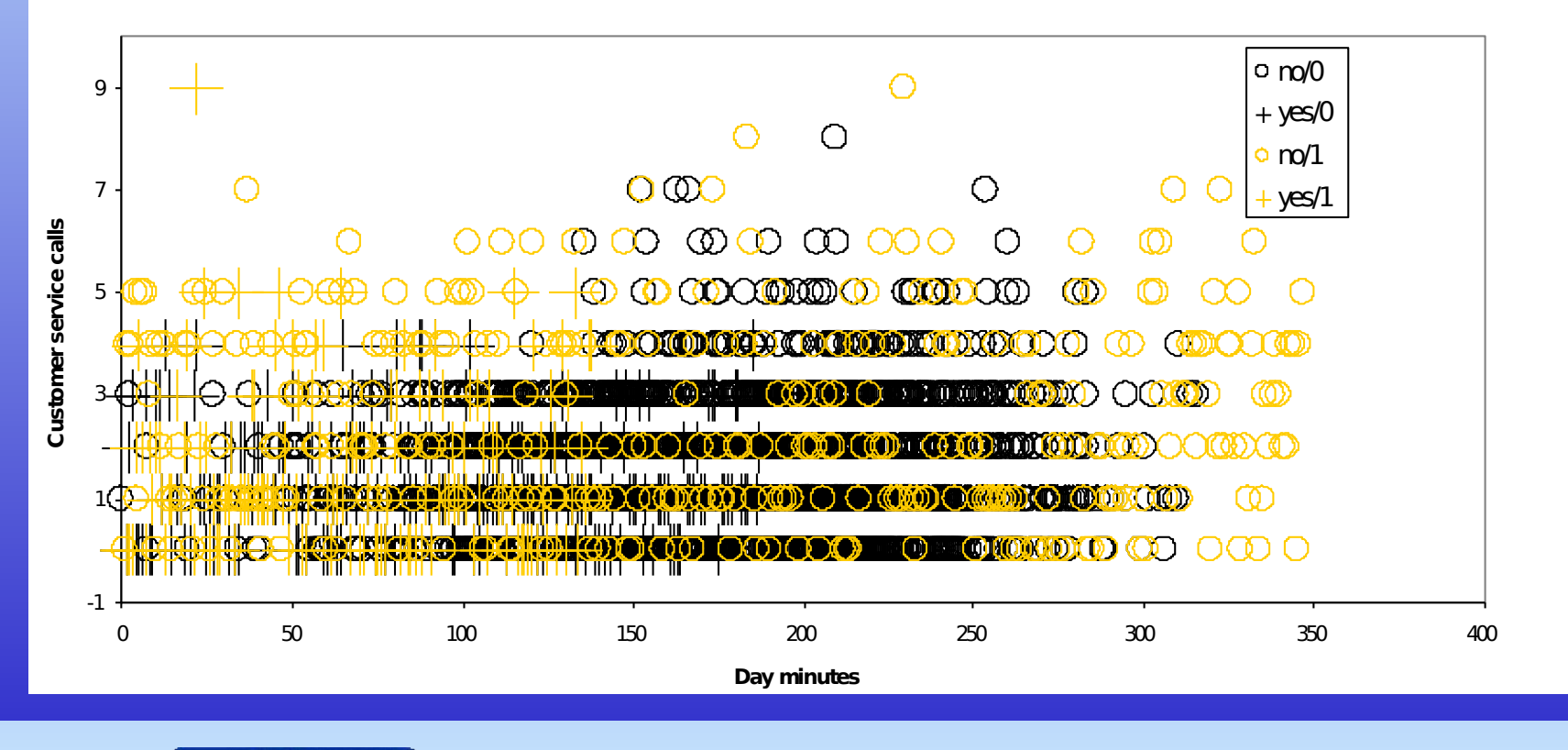

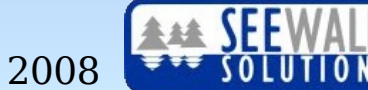

### **Kunden-Abwanderung verringern (2)**

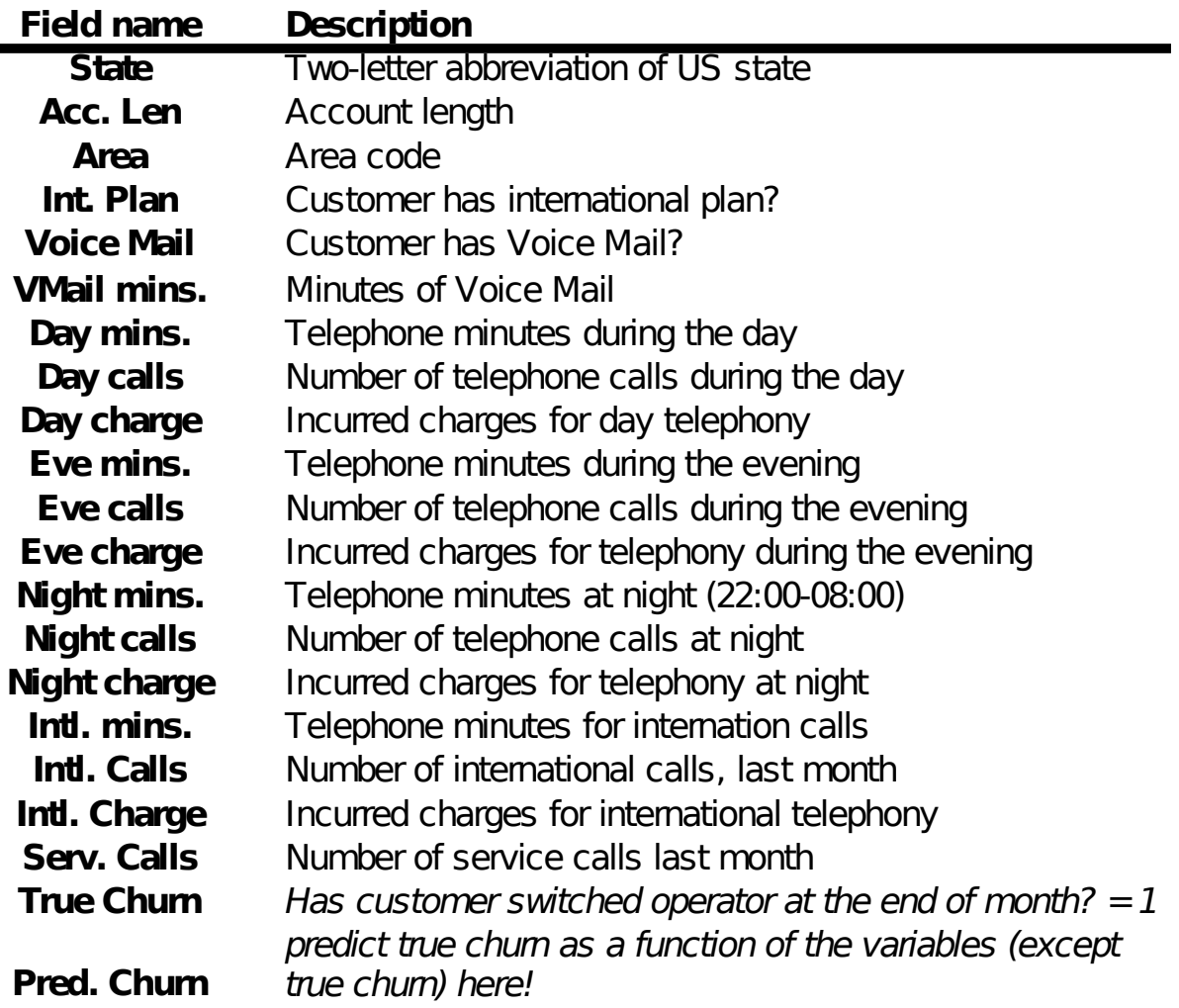

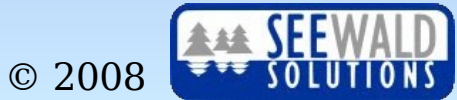

## **Kunden-Abwanderung verringern (3)**

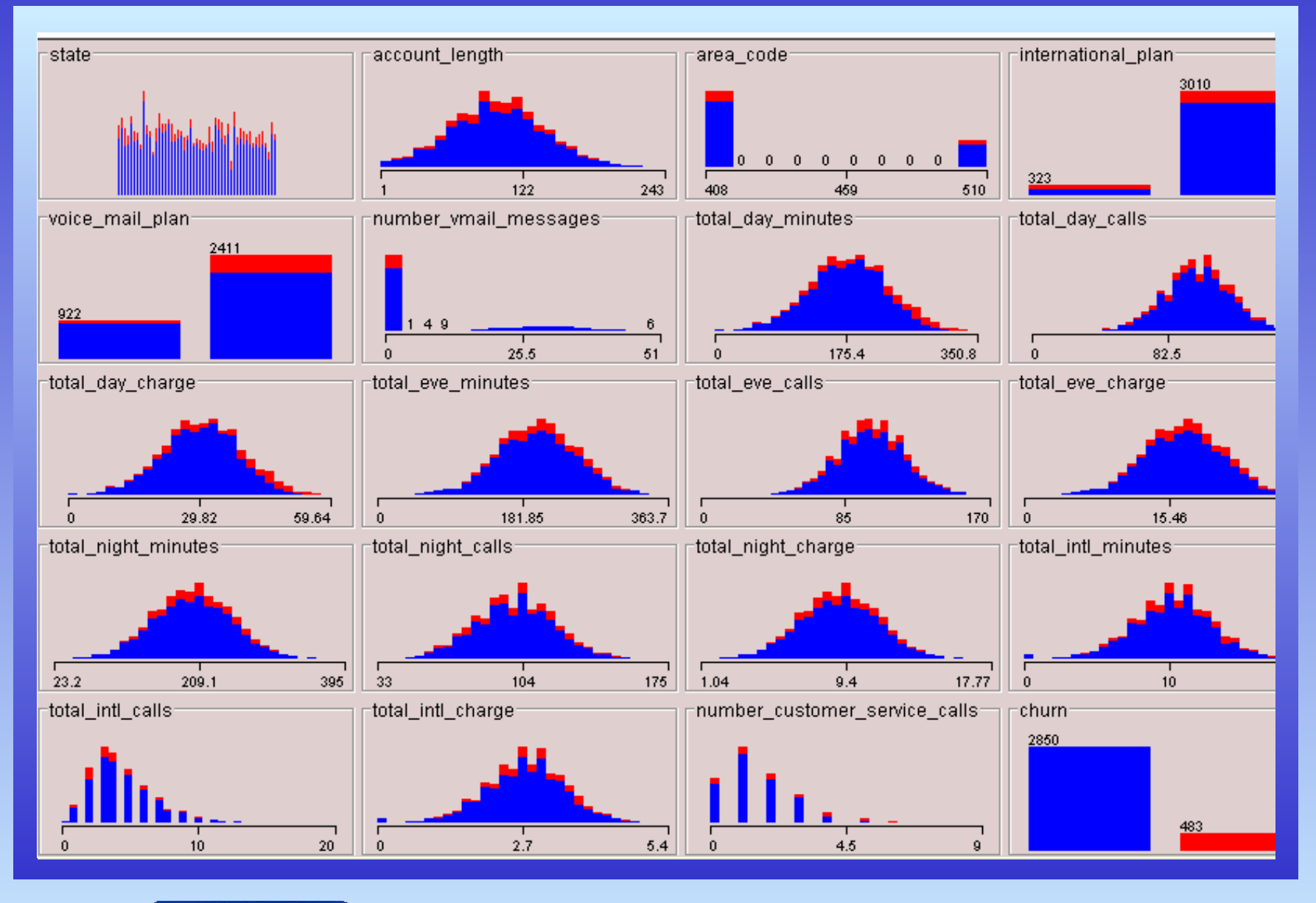

alex@seewald.at http://www.seewald.at

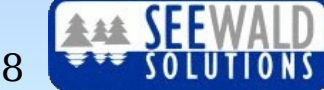

### **Regeln für Churn (1)**

- (total day minutes  $>= 245$ ) and (total eve minutes  $>=$ **225.2) and (voice\_mail\_plan = no) and**   $(total$   $night$   $minutes$   $>=$   $170.6$  $)$   $=$   $>$   $churn=True$ .
- (total day minutes  $>= 236.9$ ) and (total night minutes  $>=$ **230.6) and (voice\_mail\_plan = no) and**   $(total$  eve minutes  $> = 197.7$ )  $\Rightarrow$  churn=True.
- **(total\_day\_minutes >= 223.3) and (total\_day\_minutes >= 264.8) and (voice\_mail\_plan = no) and (total\_eve\_minutes >= 188) and (total\_night\_minutes >= 132.9) => churn=True.**
- **(total day minutes**  $>= 222.3$ **) and (total day minutes**  $>=$ **286.2) and (voice\_mail\_plan = no) and**   $(total$  eve minutes  $>= 150.8$ )  $=$  churn=True.
- (total day minutes  $>= 221.9$ ) and (total eve minutes  $>=$ **261.6)** and (voice mail plan =  $no$ ) =>  $churn=True$ .

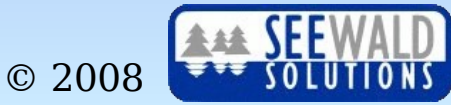

### **Regeln für Churn (2)**

- **(number\_customer\_service\_calls >= 4) and (total\_day\_minutes <= 160) and (total\_eve\_minutes <= 233.2) and (total\_night\_minutes <= 254.9) => churn=True.**
- **(number\_customer\_service\_calls >= 4) and**  $(\text{total day minutes} \quad \text{<=} \quad 182.1)$  and **(total\_eve\_minutes <= 190.7) and (total\_night\_minutes <= 285) => churn=True.**
- **(number\_customer\_service\_calls >= 4) and (total day minutes**  $\leq$  **135.9) and <b>(account length >= 72) => churn=True.**
- **(number\_customer\_service\_calls >= 4) and (total eve minutes**  $\leq$  **= 135) => churn=True.**

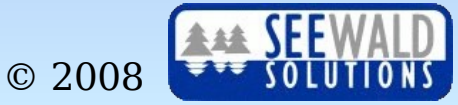

### **Regeln für Churn (3)**

**(international\_plan = yes) and (total\_intl\_minutes >= 13.2) => churn=True.**

**(international\_plan = yes) and (total\_intl\_calls <= 2) => churn=True.**

**=> churn=False.**

Erstellt in ein paar Minuten mit WEKA mittels rules.JRip: Beschreibung drei potentieller Zielgruppen für Churn-Reduktion gefunden.

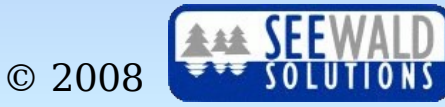

### **Marketing-Effizienz erhöhen (1)**

- **Problem:** Nicht genug Kapazität, um alle Kunden prer Post Info-Mail anzuschreiben
- **Lösung:** Erhöhung der Effizienz mittels eines gelernten Rücklauf-Modells (Response Model)

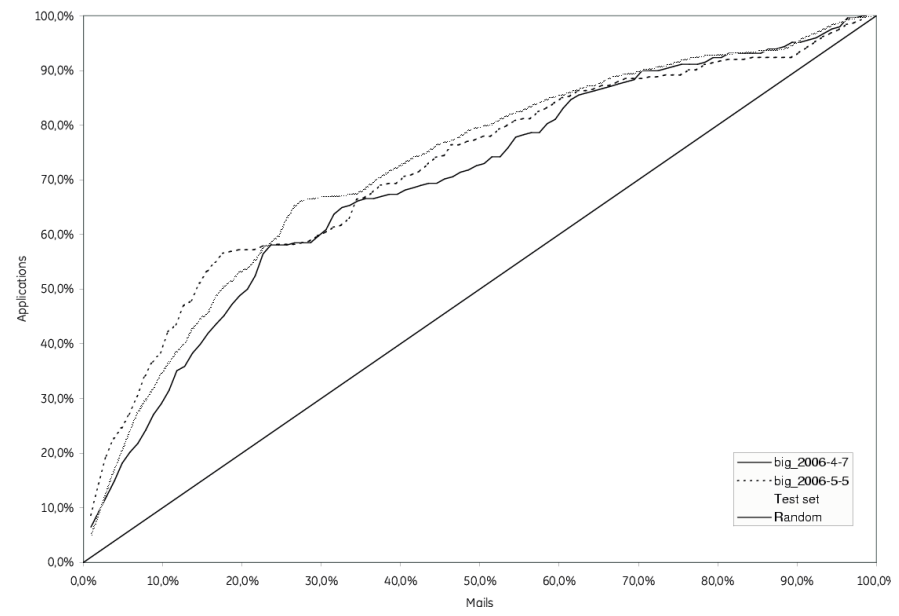

#### White Paper

Seewald A.K.: Improving the Effectiveness of Mailings by Building a Response Model for Inactive Customers. Technical Report, Seewald Solutions, Wien, 2007.

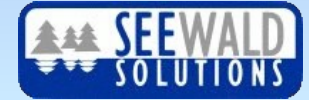

© 2008

### **Marketing-Effizienz erhöhen (2)**

Trained a response model for inactive customers, based on historical data (07/2005 – 03/2006). Trained to determine customers who apply for a loan. **Data:** About 300,000 past responses — about 1% are positive, 99% negative.

- **Training =** Downsampling to 1:1 class distribution (50% of positive, 0.5% of negative responses)
- **Testing =** Rest of the data (50% of positive, 99.5% of negative responses)

Additionally, tested on two recent inactive customer mailings in April and May 2006.

Using NaiveBayes-derived classifier HNB on a subset of 74 partner, contracts and mailing-based features. Feature subset was chosen by extensive feature subset selection using this classifier.

HNB estimates the propabilities of attribute values, given the class and a weighted sum of dependent attribute probabilities, from training data.

$$
P(f|TD) = \frac{P(TD|f)P(f)}{P(TD)}
$$

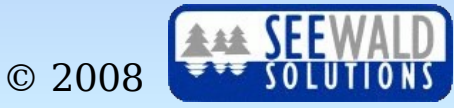

### **Marketing-Effizienz erhöhen (3)**

#### **Final Input Features**

- 
- 
- 
- 
- 
- 
- 
- 
- 
- Reminder Status "Mahnstatus"
- 
- 
- 

#### **Target Variable**

At least one application within 60 days of mailing send-out date (similar to Marketing report)

• totalPastAppl No. of applications for CL F2F last 180 days **Dependant partner Spouse with / without income** No accounts Total number of past contracts Worst payment Worst paying score on all contracts No deferrals not liquidated number of deferrals on all active contracts • Industry "Hauptbranche" **• Net Income Latest net income of customer** Written Prove Salary Available Net income is proven by written receipt Tel Type Type of telephone (fixed-line, mobile phone) • MOB months on book, from most current contract Loantermcov MOB/contract term

MeanOverpayment13 mean overpayment of last three months

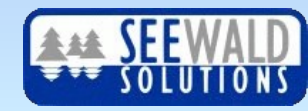

### **Marketing-Effizienz erhöhen (4)**

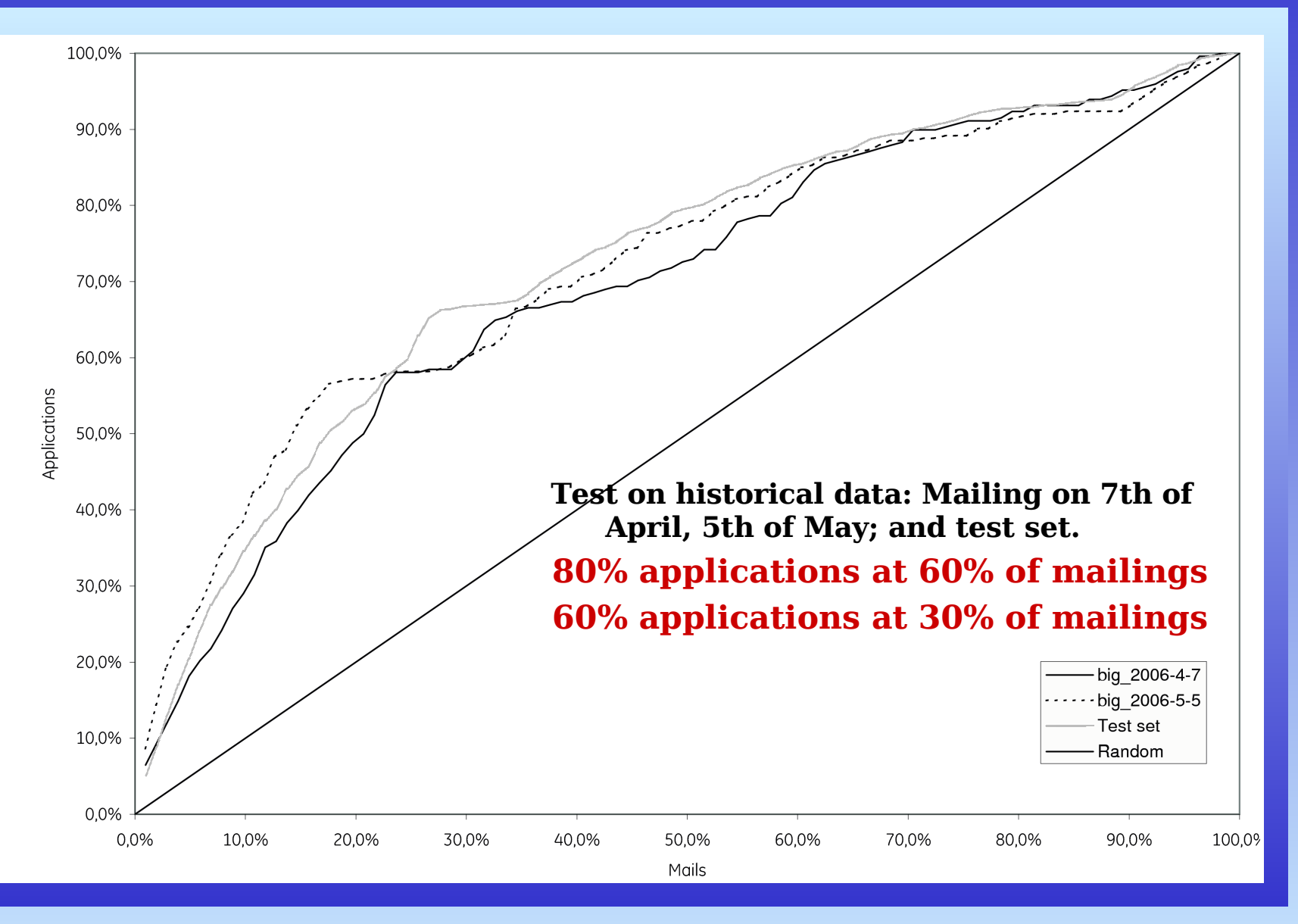

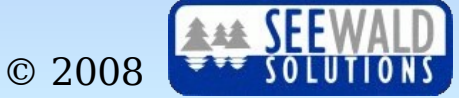

## **Validierung Marketing-Maßnahmen (1)**

- **Problem:** Uneinheitliches Reporting keine definitive Effektgröße pro Marketing-Maßnahme
- **Lösung:** Input/Output-Analyse aller Marketing-Maßnahmen über ein Jahr

All applications 01/2005-03/2006

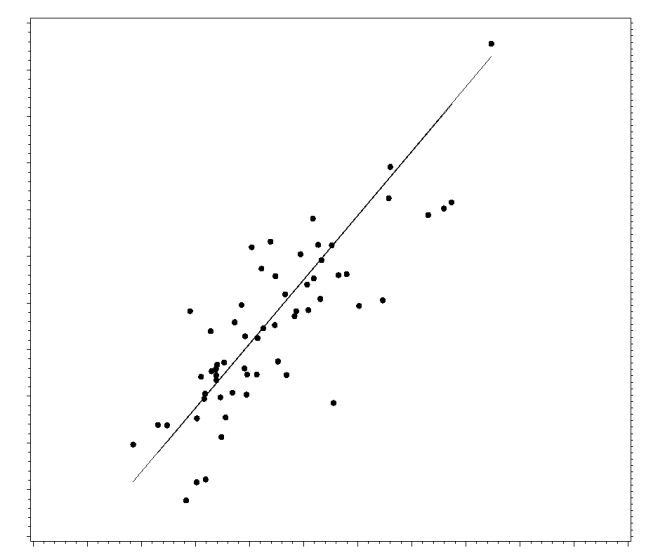

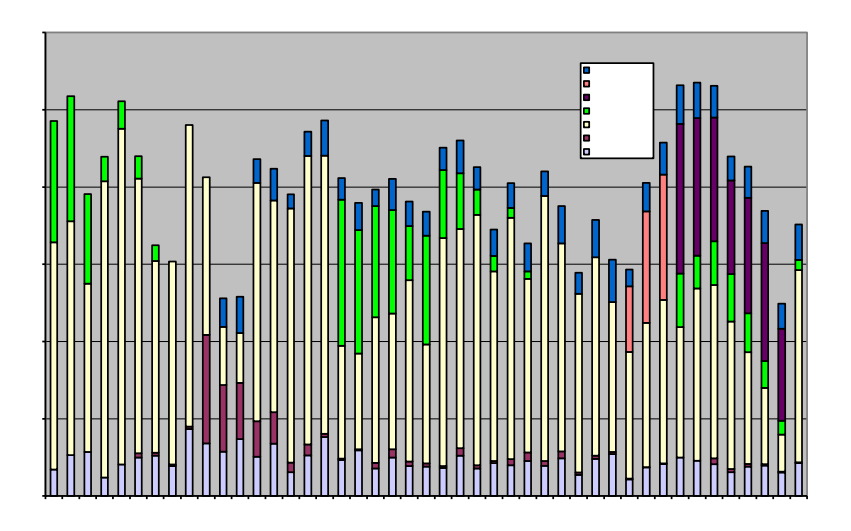

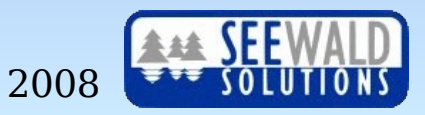

## **Validierung Marketing-Maßnahmen (2)**

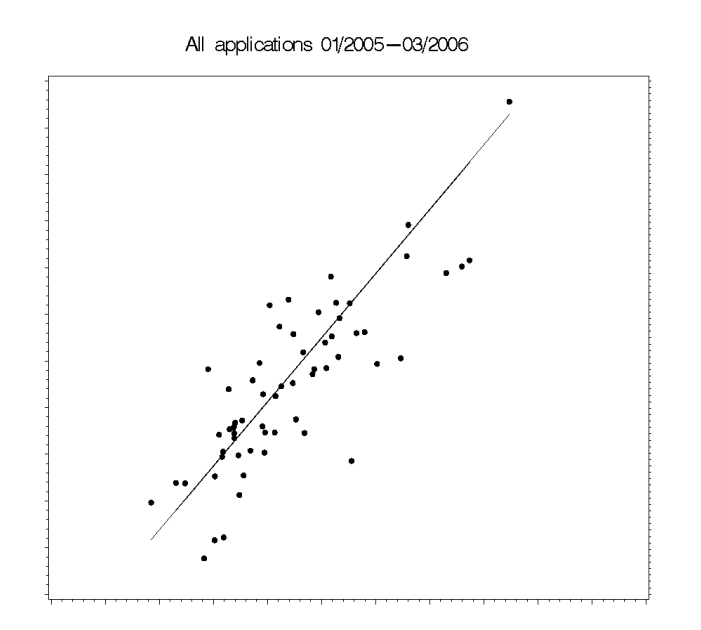

model=0.0028\*Big +0.0177\*Pre -0.0339\*Liq  $+0.0299*Lza$ +578.6685

To cross-check mailing performance, we determined a model of applications vs. sent mailings. This was based on the following assumptions:

1. Mailings have the largest effect in the week after they are sent out. This effect decreases geometrically by a factor of 1.5 per week for 6 weeks, after which it can be neglected.

2. Each mailing type has an initial effect which is linearily proportional to the number of mails sent out.

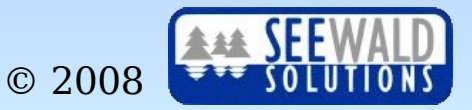

### **Extending the Mailing Response Model**

- Integrates all Marketing activities (billboards, radio, print, branch changes, "postwurf" , mailings)
- Models distribution of activities (inputs) and applications (outputs) spatially by postal district and temporally by week – a spatiotemporal model.
- Assumes mostly linear effects depending only on marketing activity type (except mailing response)

**Determine effectiveness of marketing activities in a straight-forward, quantitative manner.**

## **Validierung Marketing-Maßnahmen (4)**

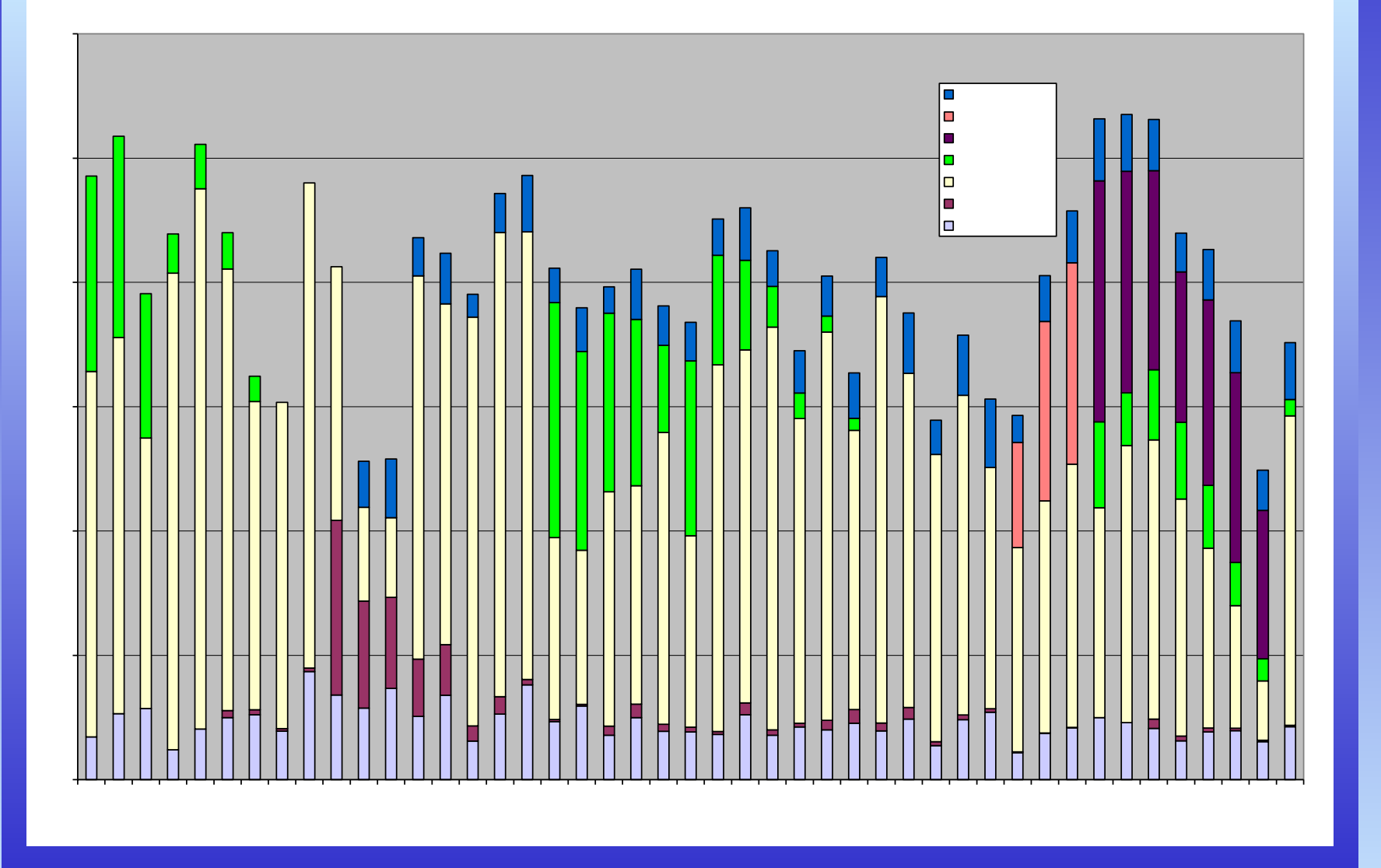

alex@seewald.at http://www.seewald.at

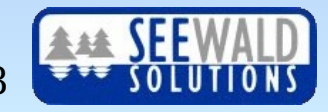

### **BioMinT: Biological Text Mining**

### Research project funded by the EU (2003 – 2005)

- Generic text mining tool for content-based and knowledge-intensive information retrieval and extraction
- Applied to the annotation of the Swiss-Prot and PRINTS proteomics databases with information mined from scientific papers; and to build human-readable reports
- Adapted to the needs of biological researchers in general and specifically for SwissProt / PRINTS annotation.

### **Useful metaphor: In-silico research/curator assistant**

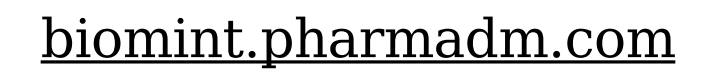

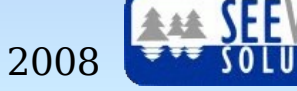

bio:

### General workflow

- 1. User enters protein / gene name
- 2. Name is looked up in comprehensive Gene and Protein Synonym Database (GPSDB). Selection criteria: species, taxonomic range, source database and source field.

This expands Name with (almost) all known synonyms.

- 3. Generate & execute PubMed query with all synonyms.
- **4. Retrieve references, filter and rank by relevance.**
- **5. Extract information for annotation purposes (PRINTS,SP)**

### **BioMinT: Species from MEDLINE (3)**

Predict the species of an organism from MEDLINE publ.

- 19.0% Baseline (most common class *Human*)
- 26.5% Rule based on single word *Fungal* (OneR, WEKA)
- **75.5% Human domain expert's rules**
- 76.4% NaiveBayes (WEKA)
- 79.6% Mapping MeSH Terms to species
- 88.9% JRip Rule Learner, 172 rules (WEKA)
- **89.3% Support Vector Machine (SMO, Weka)**

Comparing JRip rules to domain expert rules

- Expert: + precision, recall; –– F-Measure
- JRip: precision, + recall; ++ F-measure

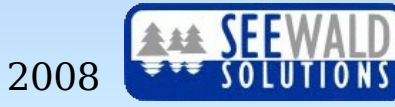

## **BioMinT: Redundancy Recognition (4)**

• For purposes of automated Information Extraction, sentence classification models were created. To summarize the output, we investigated redundancy recognition via String Subsequence Kernels.

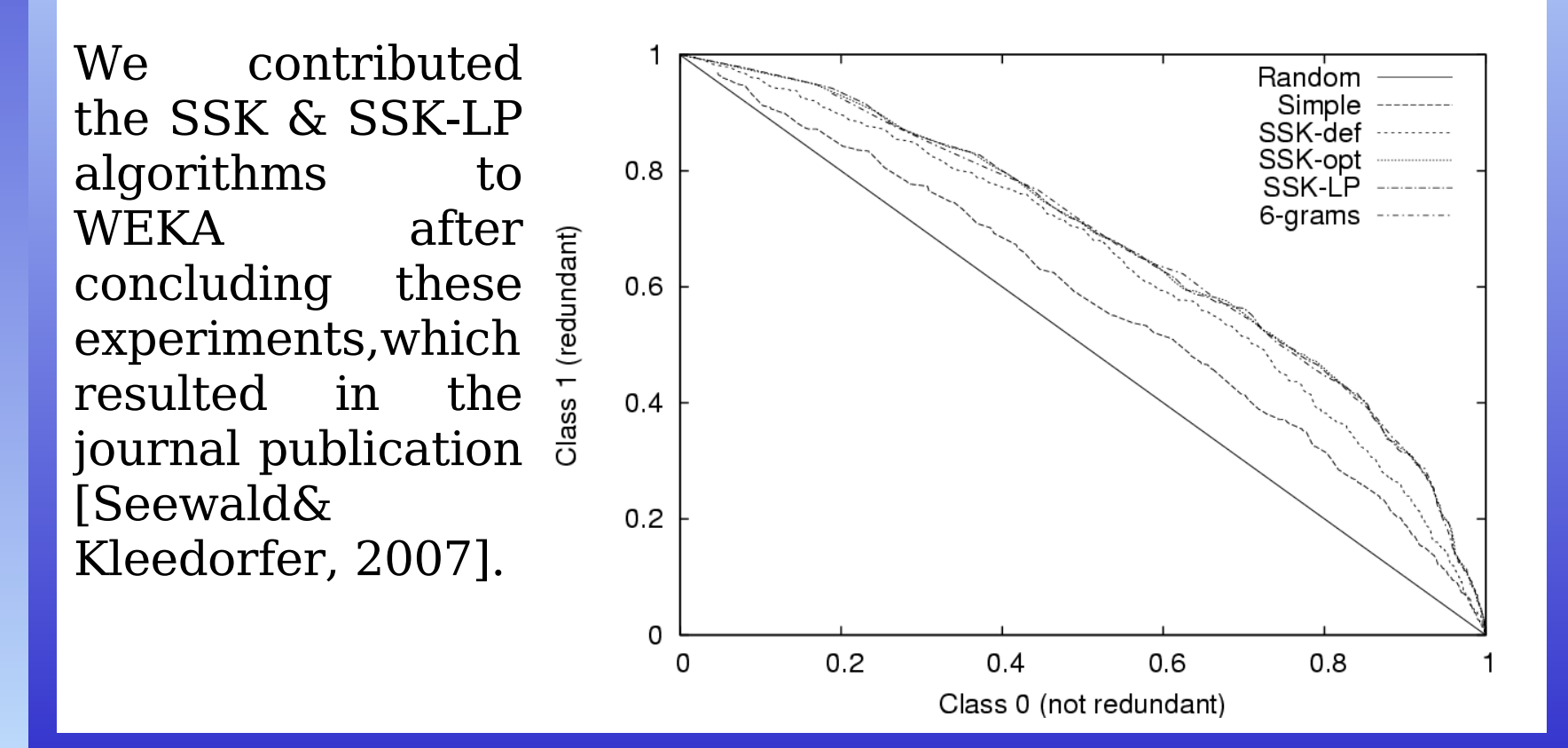

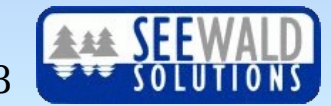

## **Watching C. Elegans Think (1)**

### **Basic research project in Systems Neuroscience**

### Four Objectives

- 
- 
- 
- 

Engineering Real-time tracking nerve cells • Methodological Validate nervous cell models • Holistic Understand complete N.S. Insight *Better learning algorithms* 

Model organism: C. elegans  $\sim$  1000 cells,  $\sim$  300 nerve cells Might be feasible to simulate

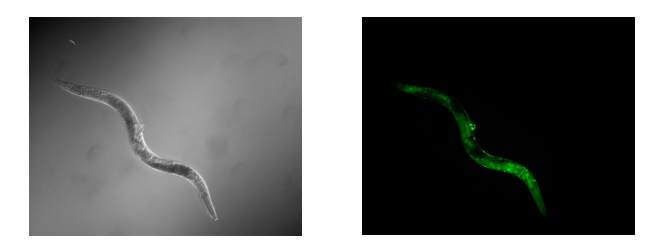

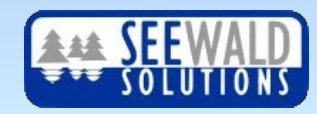

### **Watching C. Elegans Think (2)**

### **Results of an automated analysis of C.elegans images (data by Prof. T. Johnson's group)**

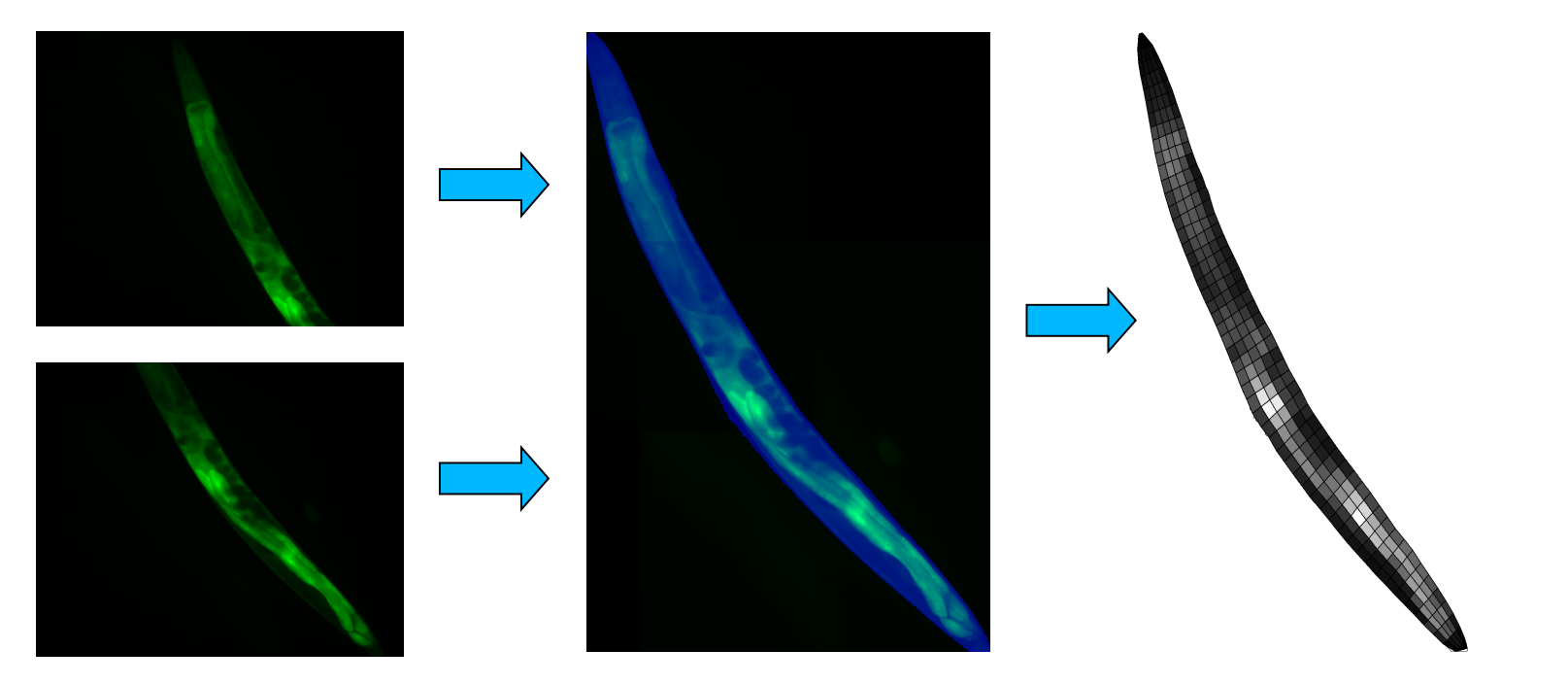

Reduces workload by 80% for tagging worm images, fully automated system seems feasible (eng. obj.) Development time about 3PM, ongoing collaboration

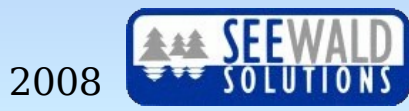

### **Watching C. Elegans Think (3)**

### **Some interesting results...**

**Known:** Bright worms live longer than dim worms. **New:** Even when discounting brightness, bright worms show distinct expression patterns.

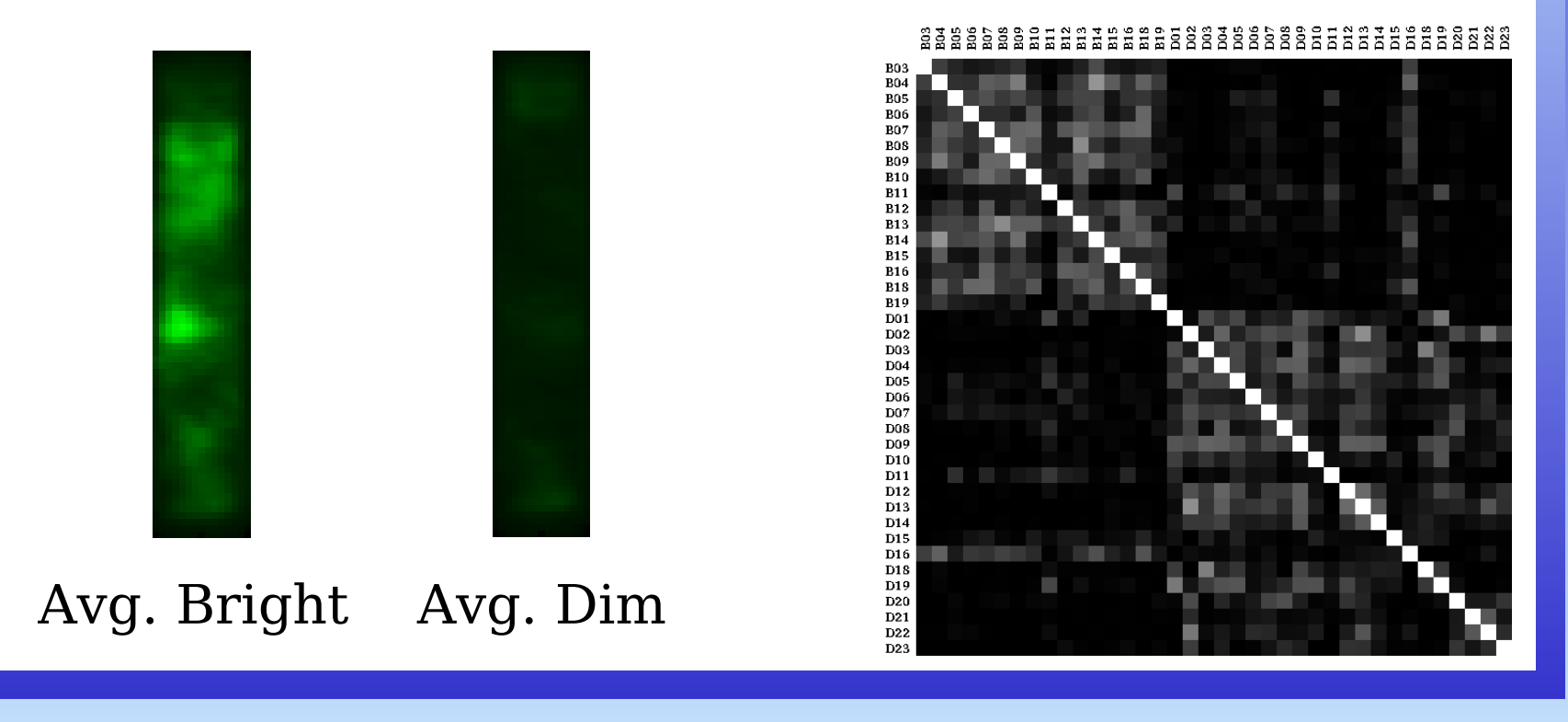

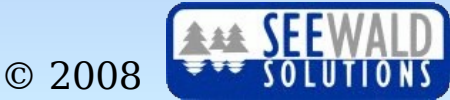

### **Image-Mining mit WEKA**

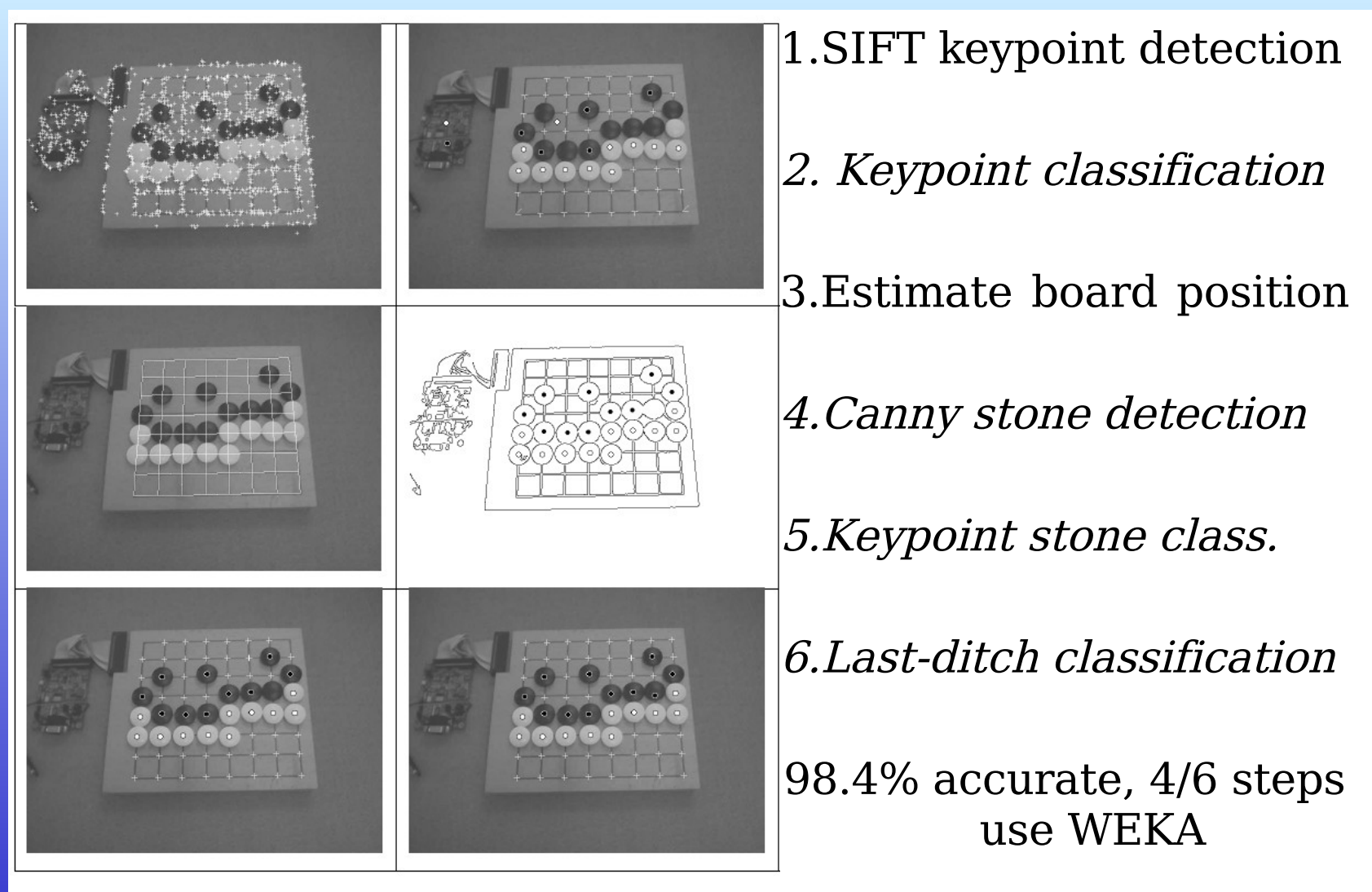

Figure 1: Steps 1-6 with sample images after each step, left-to-right, top-to-bottom.

alex@seewald.at http://www.seewald.at

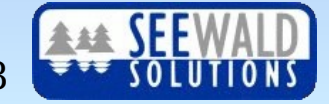

# **Ein Frühwarnsystem für Bot-Netze (1)**

### Aktuelles Forschungsprojekt im Bereich IT Security

- Komplementär zum klassischen Spamfiltern
- Vorbeugende Identifizierung und Früherkennung der Ursache von Spam – Bots bzw. Bot-Netze
- Gefördert von IPA als NetIdee 2007-Projekt

### Vorgehensweise

- Referenzdaten zu bekannten Bots- und Bot-Netzen
- Trainieren von Lernmodellen zur Erkennung von TCP/IP-Traffic eines bestimmten Bots
- Validierung und Test

Basiert vollständig auf Open-Source Software; WEKA wird für alle Lernmodelle & spezifische Vorverarbeitung verwendet.

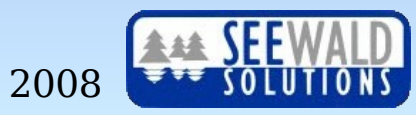

### **Ein Frühwarnsystem für Bot-Netze (2)**

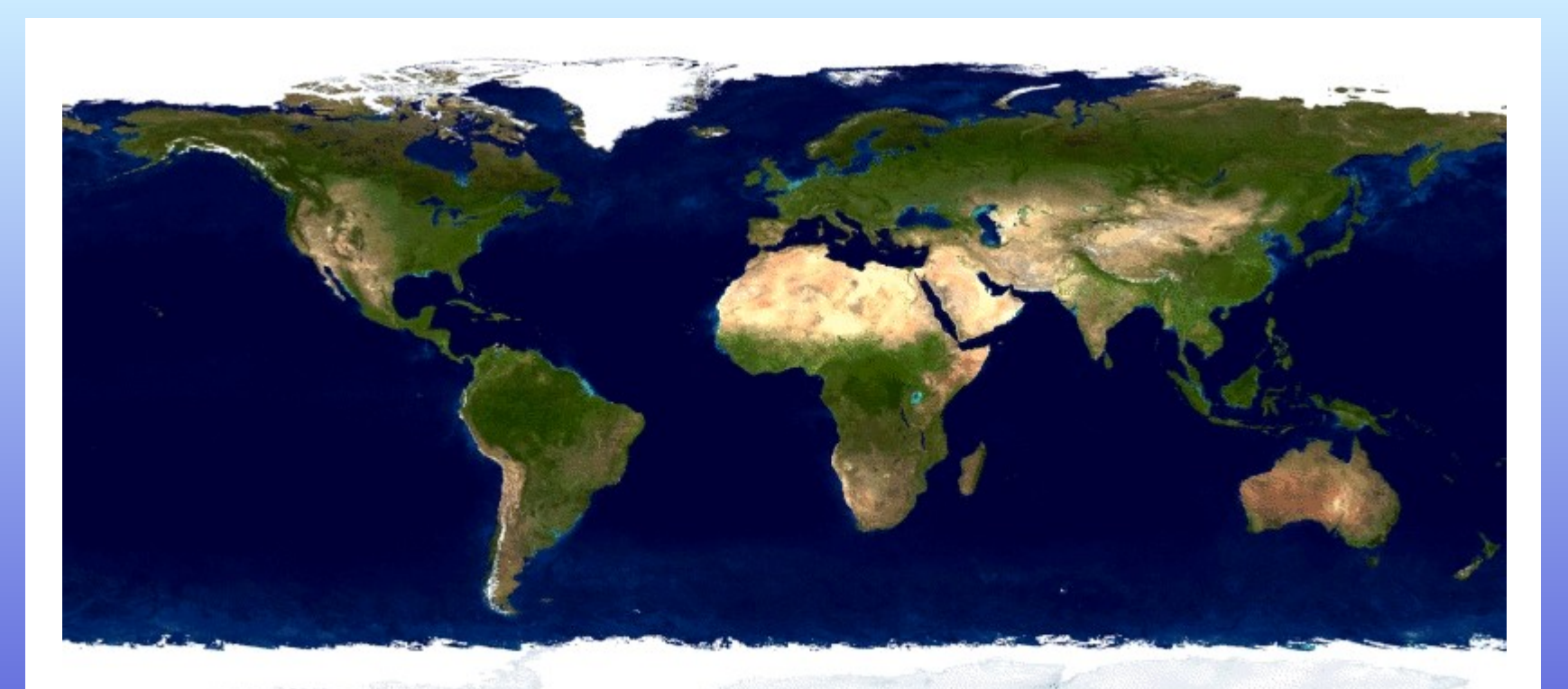

Verschiedene Farben zeigen Zugriff durch verschiedene Spambots an. Hintergrund: Visible Earth [\(NASA\),](http://visibleearth.nasa.gov/) IP-Positionsbestimmung durch IP Address [Location.](http://www.ipaddresslocation.org/) Spambot Trainingsdaten zur Verfügung gestellt von [Marshal](http://www.marshal.com/trace) Trace.

© 2008

### **Vielen Dank für die Aufmerksamkeit!**

# **Für Fragen stehe ich jederzeit gerne zu Ihrer Verfügung.**

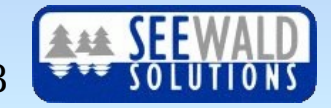

alex@seewald.at http://www.seewald.at